## **Feature operation**

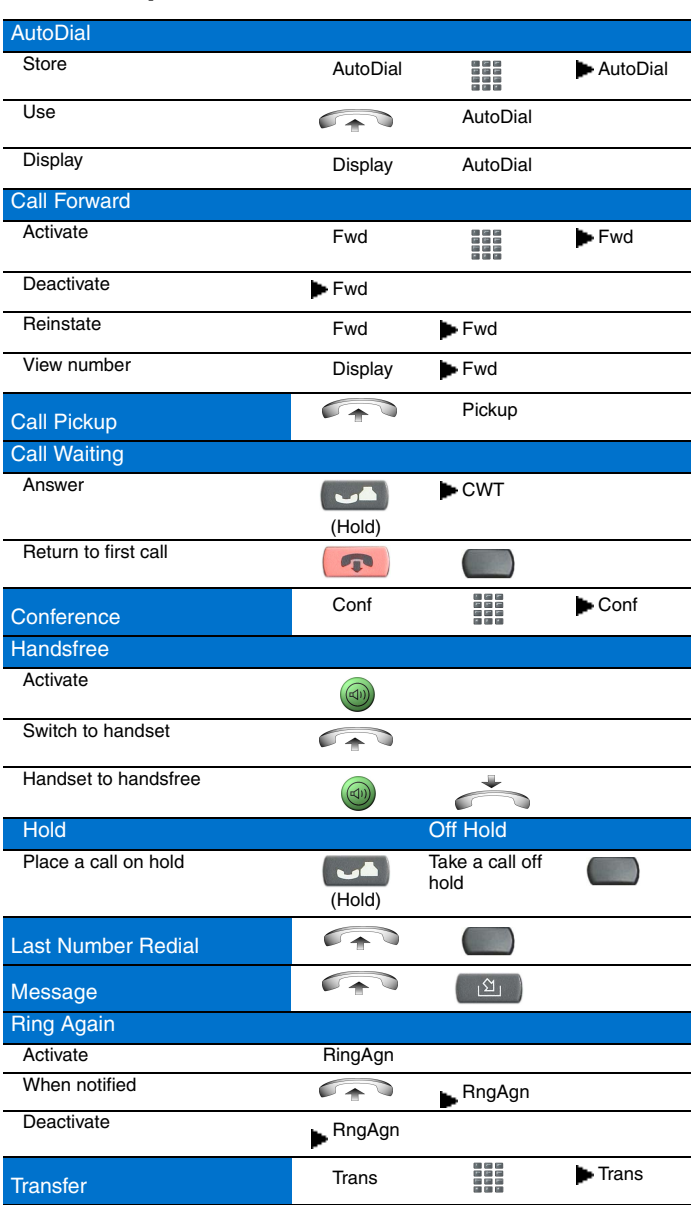

### **Icon legend**

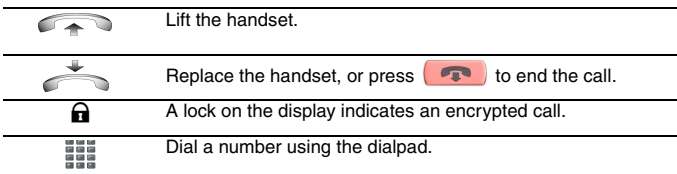

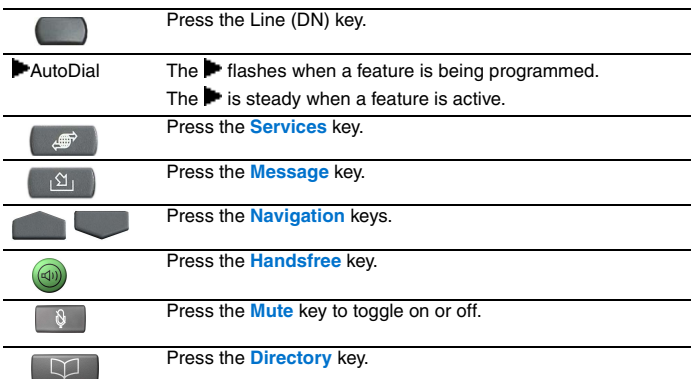

# **Services and telephone options menu**

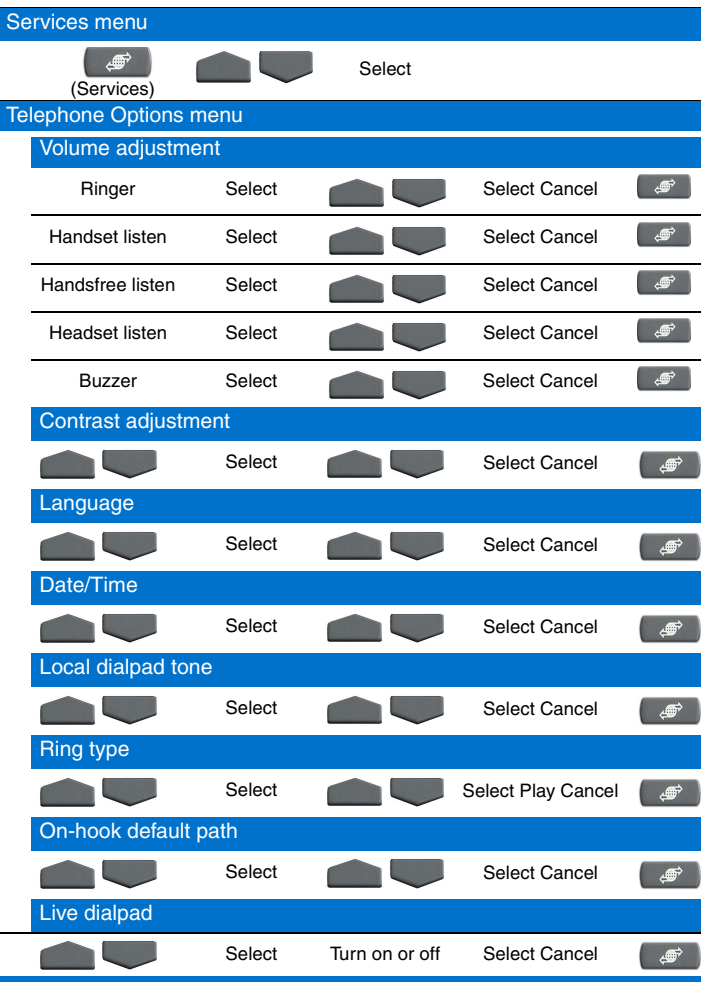

For additional information about your IP Phone 2002, see the *Nortel IP Phone 2002 User Guide* (NN43116-104).

#### **Nortel IP Phone 2002**

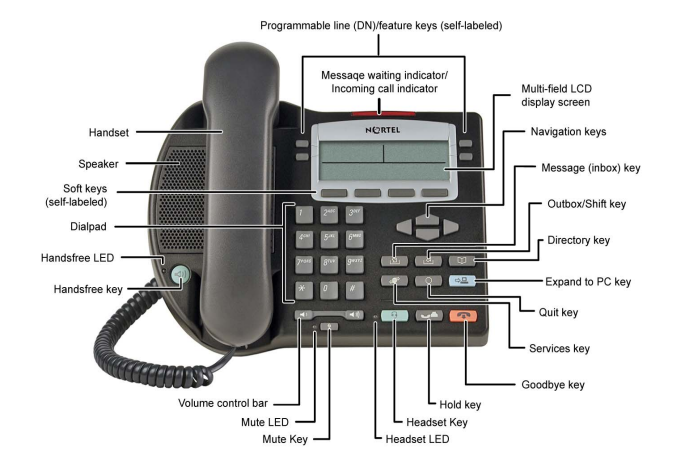

# **IP Phone 2002**

NØRTEL

For Nortel Communication Server 1000

# **Quick Reference Card**

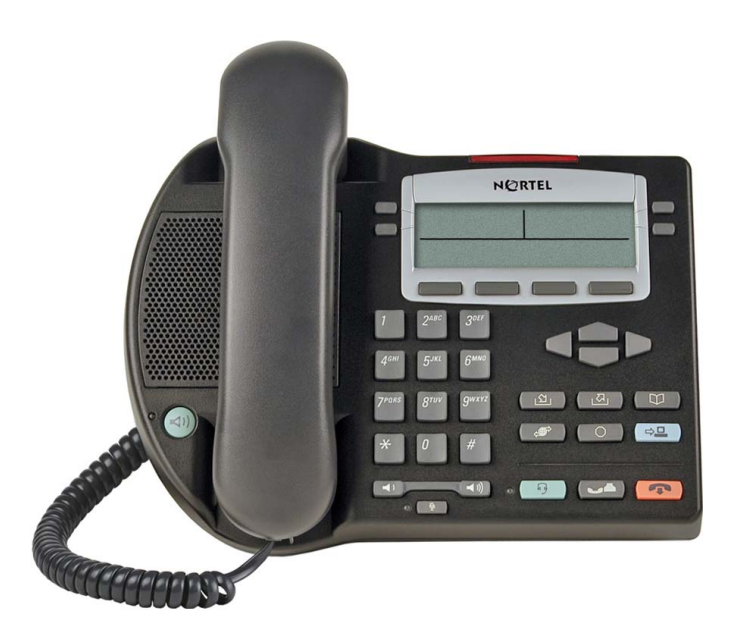

To provide feedback or report a problem in this document, go to [www.nortel.com/documentfeedback](http://www.nortel.com/documentfeedback).

Date: May 2007 Document Release: Standard 01.01 Document Number: NN43116-103 Copyright © 2007 Nortel Networks All rights reserved. \* Nortel, the Nortel logo, and the Globemark are trademarks of Nortel Networks.